## **Inhoudsopgave**

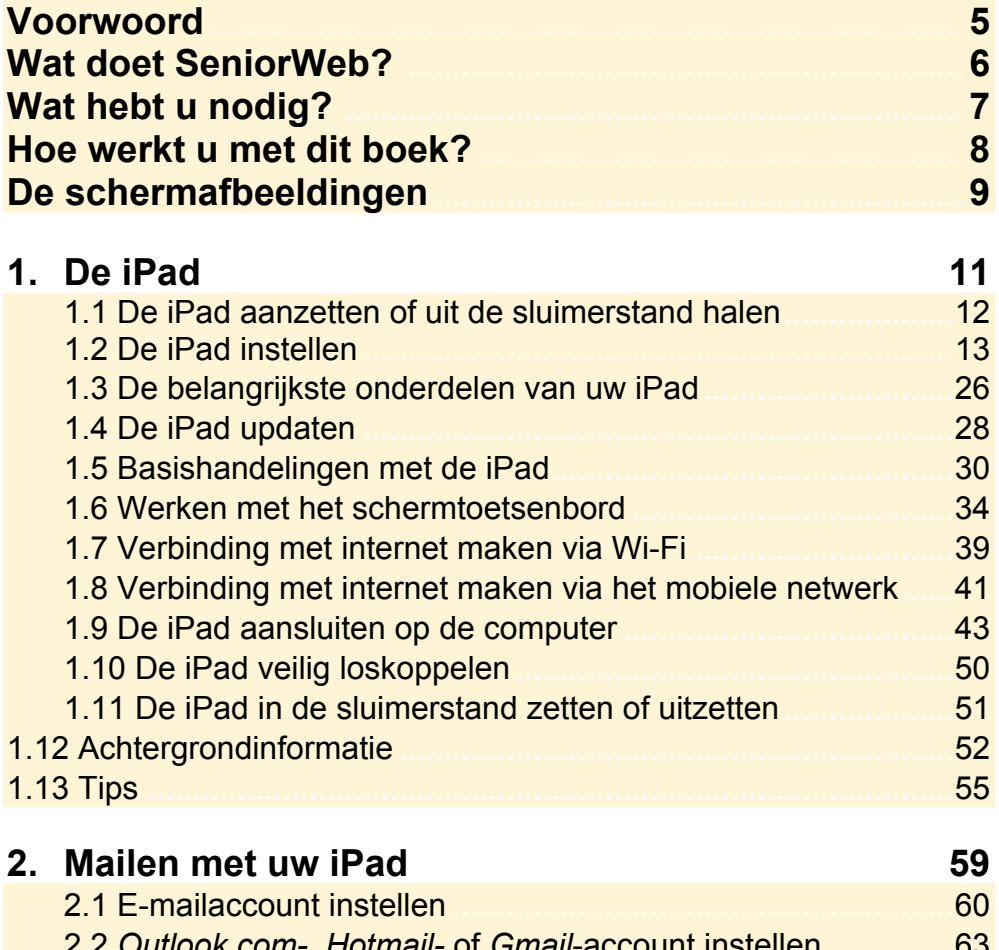

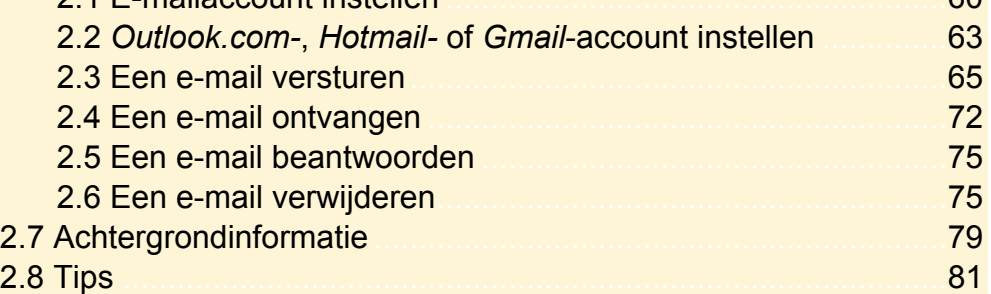

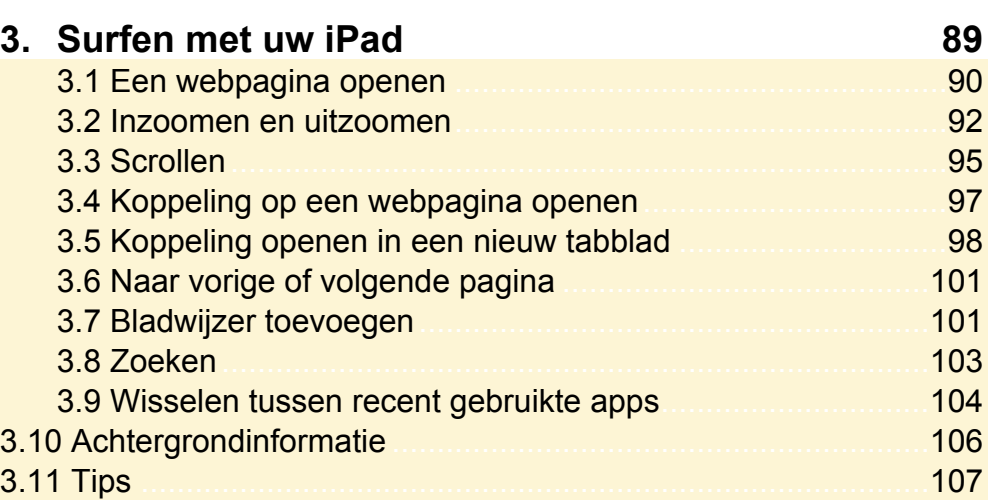

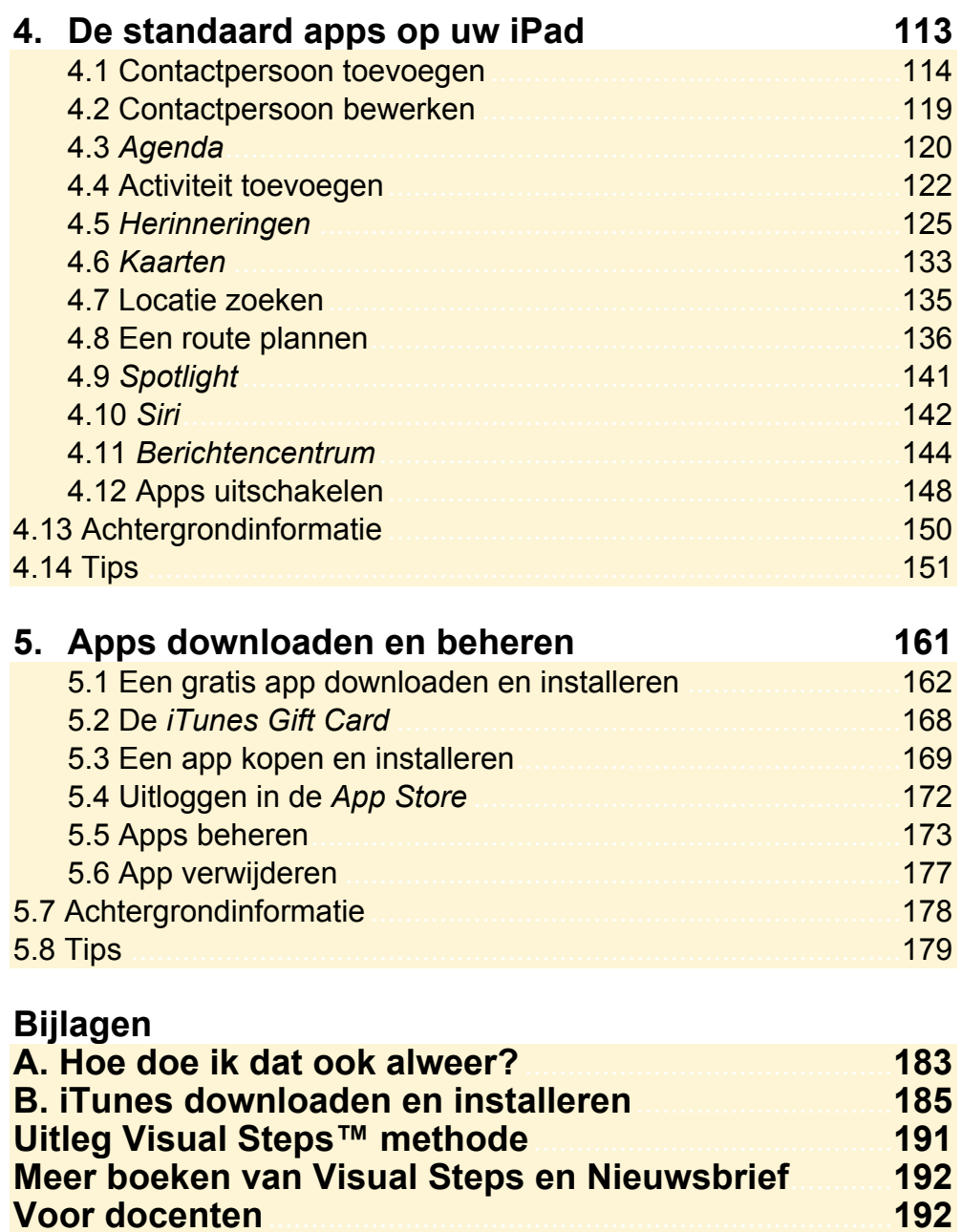